### **Welcome to Week 2: Flow Control**

## **Today's Lesson**

- ▸ Statements
- ▸ Comments
- ▸ Operators
- ▸ If Statements
- ▸ Examples

## **Statement & Multiline**

- ▸ Python Statement A single line of python code
- ▸ Can be single line, or multilined
- ▸ Line continuation character: \

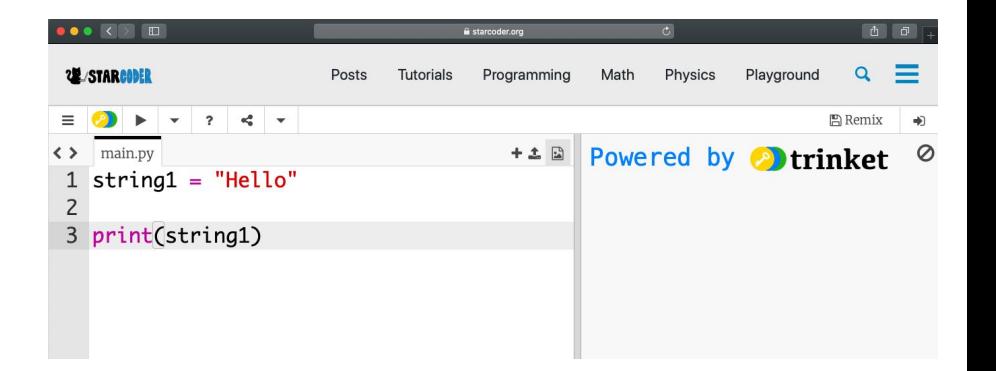

#### **Statement Examples**  $\blacktriangleright$

 $x = 1 + 2 + \sqrt{2}$  $3 + 4$ + 5

print(x)

**2M STARCOOL** 

## **Statement & Single Line**

▸ Lines can be combined (not recommended for most statements)

▸ Line combination character: ;

#### **Statement Examples**

$$
x = 1; y = 2; z = 3
$$

#### print $(x, y, z)$

**Comments**

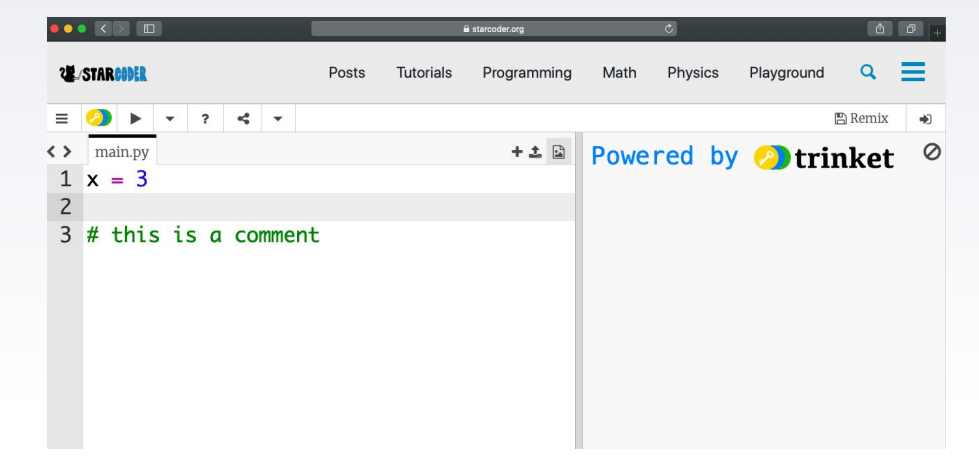

- ▸ Helps quickly understand code
- ▸ English language, doesn't change program

▸ Commenting Symbol: #

## **Pre-Knowledge**

▸ Boolean: Variable with True or False value

▶ Operators basics (and, or, not)

# **Logical Operators (in detail)**

#### ▸ And

- ▹ It is raining and I have an umbrella
- ▹ True and False
- ▹ True and True
- ▹ False and False

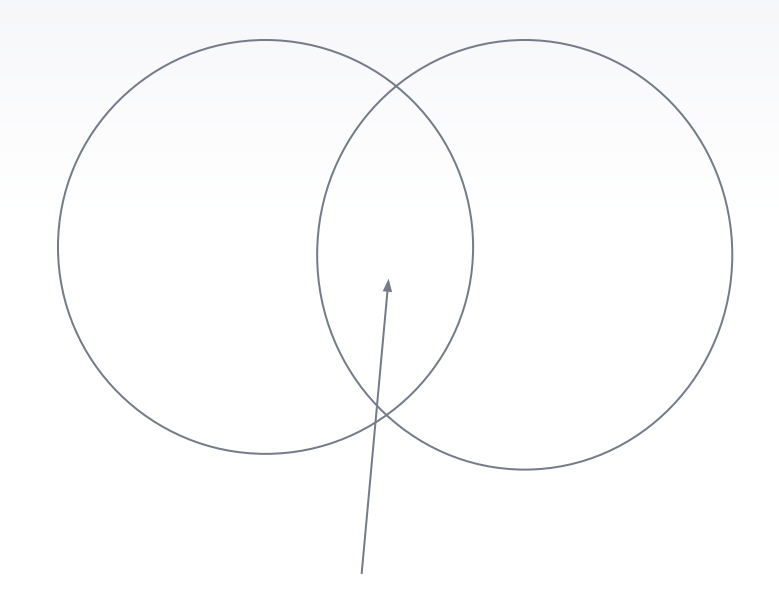

# **Logical Operators (in detail)**

#### ▸ Or

- ▹ It is raining or I have an umbrella
- ▹ True or False
- ▹ True or True
- ▹ False or False

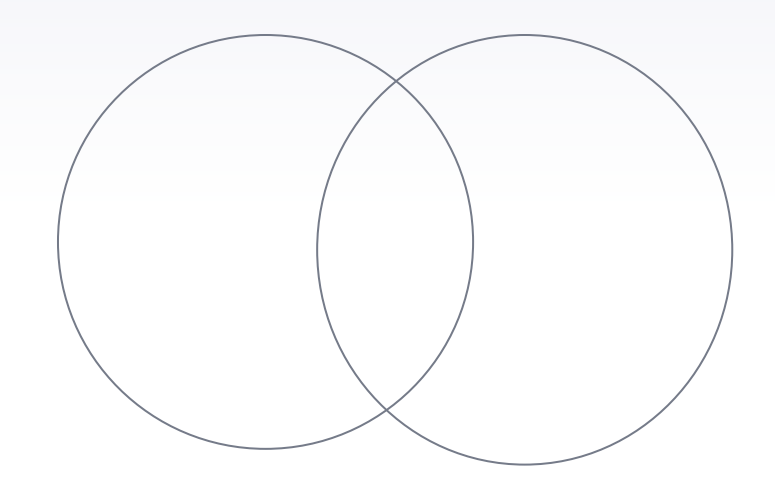

# **Logical Operators (in detail)**

#### ▸ Not

- ▹ Typically put first
- ▹ Not (raining)
- ▹ Not (I have an umbrella)
- ▹ Not True
- ▹ Not False

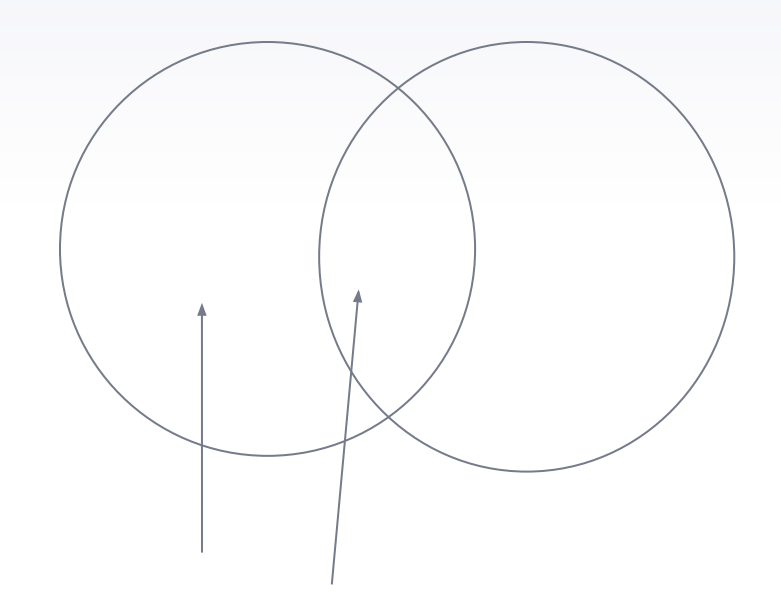

11

#### **Logical Operators List (Best to Memorize)**

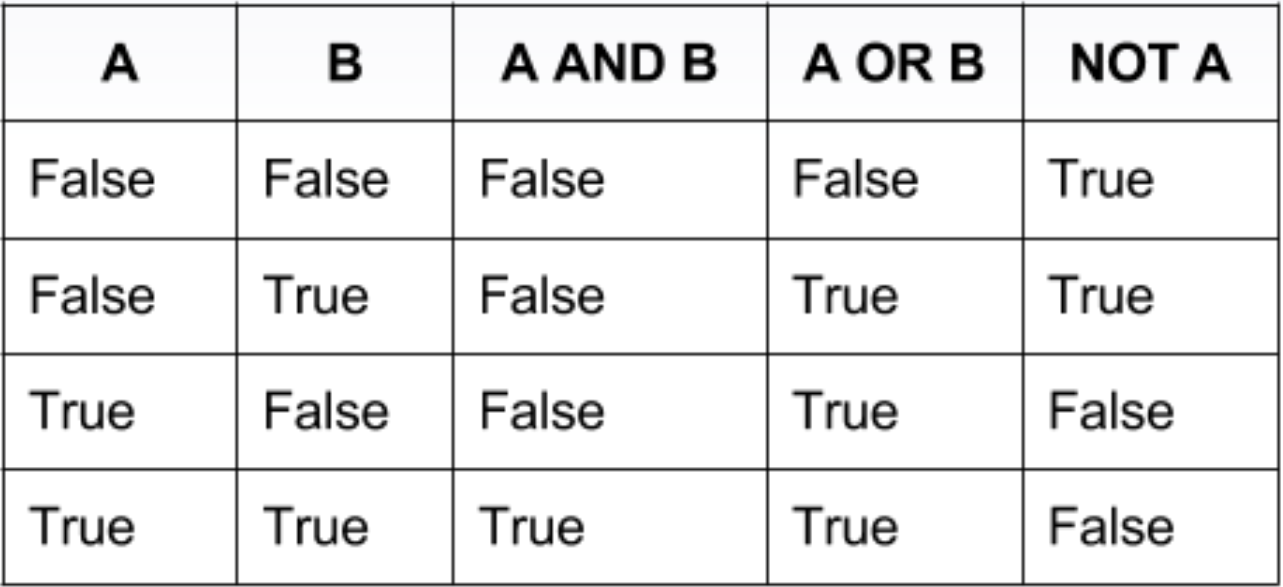

## **Relational Operators**

▸ Operations performed on two numbers

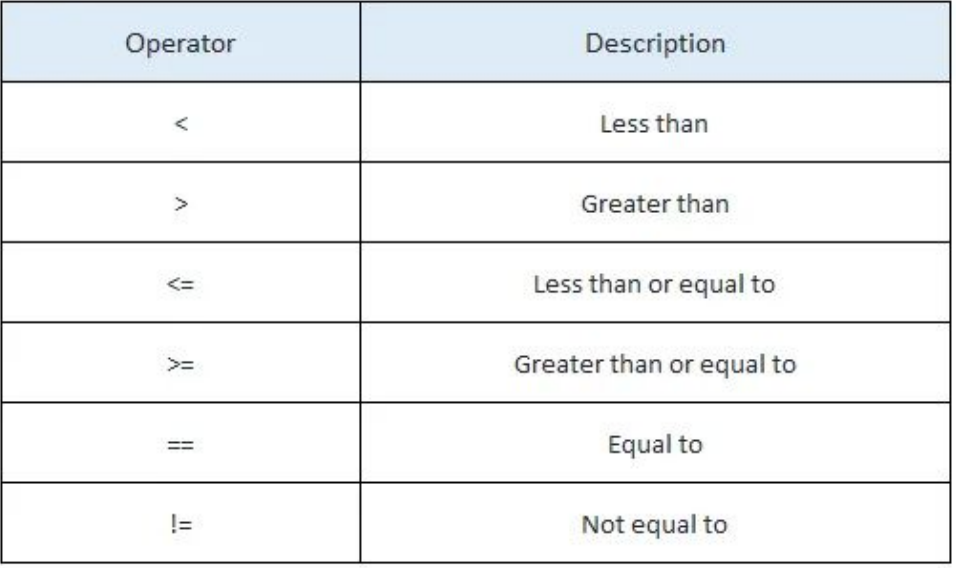

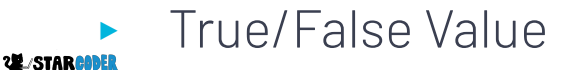

## **Common Mistake!**

- $\blacktriangleright$  = is not equal to ==
	- $\triangleright$  = is for assignment
	- $\triangleright$  = is for comparison

 $a = 2$ if  $a = 1$ : print (a)

### **Examples of Relational Operators**

- 1.  $10 > 4$ 
	- a. True
- $2. \quad 2 \geq 2$ 
	- a. True
- $3. \quad 4 == 4.2$ 
	- a. False
- 4.  $5! = 2$ 
	- a. True

### **If Statements**

▸ If statement: only executing a block of code if a condition is true if (something happens): (do this)

► Condition - operators!

▸ Indentation is important!

### **Indentation**

 $x = 1$ if  $(x > 0)$ : print (x) print("Hi")

vs

 $x = 1$  $if(x > 0):$ print (x) print("Hi")

### **If/Else Statement**

▶ Else: only execute code when condition is NOT true.

if (something happens): (do this) else: (do this)

### **Nested If Statements**

▸ More than one condition

▸ Leads to different blocks of code

if (something happens): (do this) elif (something else happens): (do this) else: (do this)

#### **Nested If Statements**

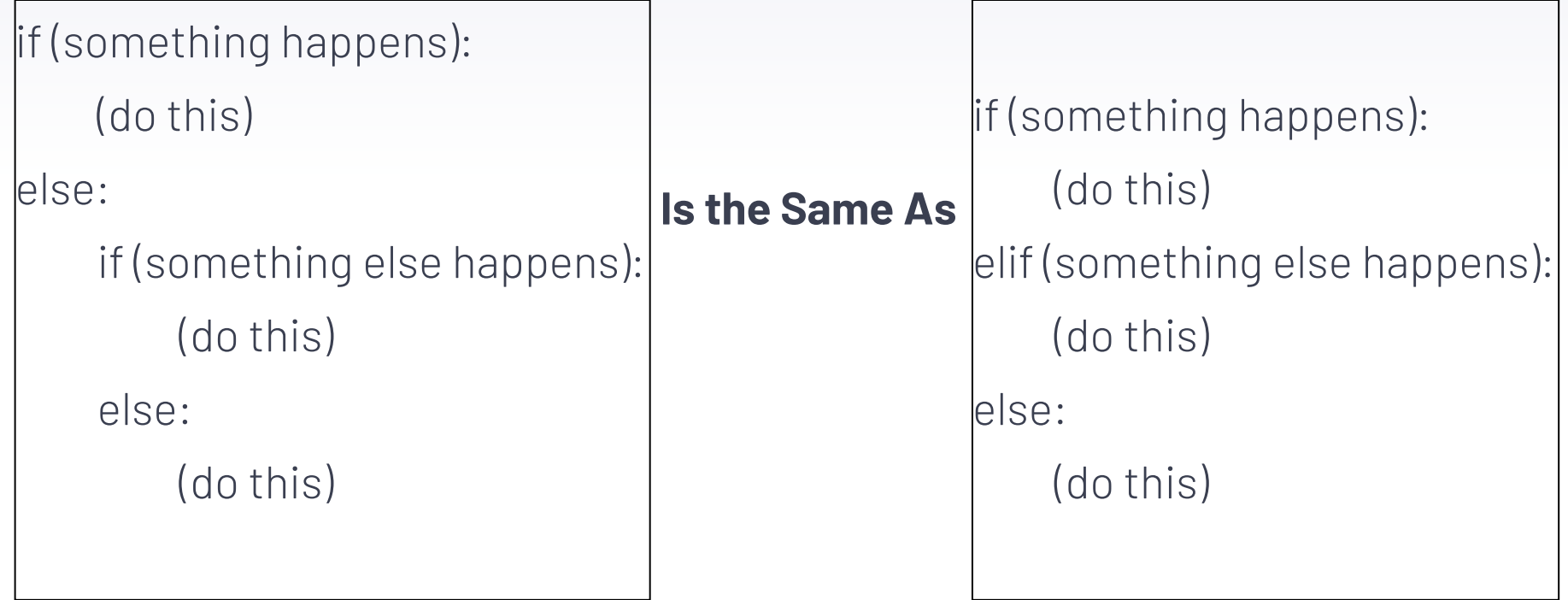

## **Examples of If Statements**

```
x = 3if x > 3:
    print("x is greater than 3")
elif x == 3:
    print("x is equal to 3")
else:
    print("x is less than 3")
```

```
x = 4if x > 3:
    print("x is greater than 3")
elif x == 3:
    print("x is equal to 3")
else:
     print("x is less than 3")
```

```
x = 1if x > 3:
    print("x is greater than 3")
elif x == 3:
    print("x is equal to 3")
else:
     print("x is less than 3")
```
#### **Examples and Problems! Type Your Answers in the Chat**

Let's try logical operators with if statements! What does this print?

 $x = True$  $y = False$ if  $(x \text{ and } y)$ : print ("Yes!") else: print("No!")

**What does this print?**

hiking = False  $running = True$ 

if hiking and running: print ("So much exercise!") elif hiking or running: print ("Just a bit…") else:

print ("No exercise!")

**What does this print?**

```
today = "Tuesday"
raining = True
if today == "Monday":
    print ("Workout")
elif today == "Tuesday": 
    if raining == True:
         print ("Ping Pong")
    else:
         print ("Tennis")
Else:
    print ("Homework")
```
#### **What does this print?**